## Inhalt der Vorlesung Numerische Simulation elektrothermischer Prozesse

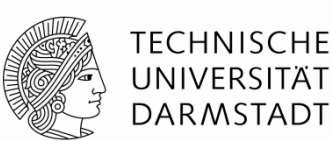

- 1. Einführung / Übersicht über Verfahren / Simulation zur Wirtschaftlichkeitsanalyse
- 2. Grundlagen der Wärmelehre, Simulation von Temperaturfeldern
- 3. Energieeffizienz / Konduktive Erwärmung (Praxis und Simulation)
- 4. Maxwell-Gleichungen / Leistungsumsetzung / Wirkungsgrad
- 5. Induktionserwärmung 1: Umrichter, Schmelzöfen, Schmieden
- 6. Induktionserwärmung 2: Querfeld, Härten, Schweißen
- 7. Induktionserwärmung 3: Simulation (Praxis und Übung)
- 8. Indirekte Erwärmung / Hybrid-Verfahren
- 9. Dielektrische Erwärmung (Praxis und Simulation) Mechanismen, Frequenz, Stehende Wellen, Simulation
- 10. Organisatorisches, Übungen, Fragen & Antworten

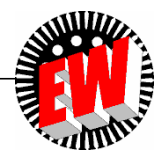

## **Dielektrische Erwärmung**

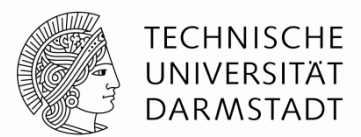

#### Kondensatorfeld-Erwärmung Mikrowellen-Erwärmung Energieeinkopplung Kondensator Feldrührer *Quelle: RWE-Information*   $\approx$ *Prozesstechnik*Hochfrequenz-Erwärmungsgenerator qut Erwärmungsgut Frequenzen: 13,56 MHz **Drehteller**  27,12 MHz 40,68 MHz Frequenz: 2,45 GHz  $\bigcirc$ Energiezufuhr: über el. Leitung **Energiezufuhr: über Hohlleiter**

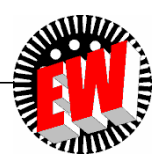

*1. Maxwell***´sche Gleichung im Frequenzbereich**

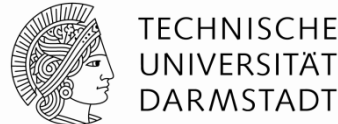

 $rot\vec{H} = \kappa \vec{E} + j\omega \varepsilon_0 \varepsilon_r \vec{E}$   $= \kappa \bar{E} + j \omega \varepsilon_0 \varepsilon$ 

Verschiebungsstromanteil (diel., frequenzabhängig)

#### Leitungsstromanteil (ind.)

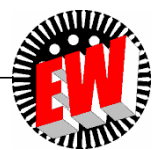

## **Oberflächenleistungsdichte, Wärmequellendichte, Leistung**

Die Kombination der elektrischen Verschiebungsdichte mit der elektrischen Feldstärke durch die Beziehung

$$
\vec{\underline{D}} = \varepsilon \vec{\underline{E}}
$$
 (165)

weist darauf hin, dass beide elektrischen Größen in Phase sind.

Wenn sich ein Molekül nicht ohne Reibung in dem Verbund bewegen kann, ist es auch nicht fähig, dem elektrischen Wechselfeld direkt zu folgen

Das führt zu einer Phasendifferenz zwischen der elektrischen Anregung und der elektrischen Feldstärke. Wenn die oben genannte Gleichung in diesem Fall Gültigkeit behalten soll, muss eine komplexe dielektrische Konstante eingeführt werden:  $\underline{\dot{D}} = \underline{\varepsilon} \,\underline{\dot{E}}$  $\rightarrow$   $\rightarrow$  $=\underline{\epsilon}$ **(166)**

Diese ist willkürlich geteilt in einen reellen und einen imaginären Teil:

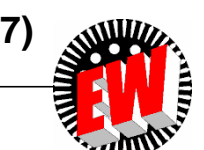

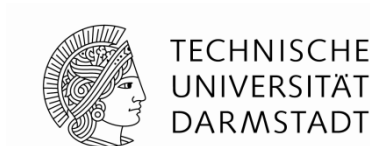

 $\varepsilon = \varepsilon' - j \varepsilon''$  (167)

### **Oberflächenleistungsdichte, Wärmequellendichte, Leistung**

Der reelle Teil beschreibt die reine (verlustfreie) Polarisation, der imaginäre Part beschreibt die Reibungsverluste.

Die Zusammensetzung des komplexen Vektors  $\epsilon$  kann graphisch veranschaulicht werden (Bild 17), wo der Winkel zwischen  $\epsilon$  und  $\epsilon'$ der Verlustwinkel  $\delta$  ist:  $\begin{align} \frac{\varepsilon}{\varepsilon} \text{ kann graphisch veransch} \ \varepsilon' \text{der Verlustwinkel } \delta \text{ ist:} \ \end{align}$ <br> *(168)<br>
<i>Itung des<br>
prs in Real- und*<br>  $\overline{\text{a}} \text{higes Medium}, \ \overline{\text{a}} \text{se}'' \underline{\vec{E}} + j \overline{\text{a}} \text{e}' \underline{\vec{E}} \end{align}$ 

**Bild 17** - *Aufspaltung des komplexen Vektors in Real- und Imaginärteil*

Betrachtet man ein dielektrisches aber nicht leitfähiges Medium, ergibt sich die erste Maxwellgleichung zu:

$$
\overline{rot\vec{H}} = j\omega\vec{D} = j\omega \underline{\vec{E}} = j\omega (\varepsilon' - j\varepsilon'')\vec{E} = \omega \varepsilon'' \vec{E} + j\omega \varepsilon' \vec{E}
$$

Für ein leitfähiges Medium lautet die Gleichung:

 $rot\ \underline{\vec{H}} = \underline{\vec{S}} + j\omega \underline{\vec{D}} = \kappa \underline{\vec{E}} + j\omega \epsilon \underline{\vec{E}}$  $\frac{1}{2}$   $\frac{1}{2}$   $\frac{1}{2}$   $\frac{1}{2}$   $\frac{1}{2}$  $=\vec{S} + j\omega\vec{D} = \kappa\vec{E} + j\omega\epsilon$ 

TU Darmstadt, Institut für Elektrische Energiewandlung | Dr.-Ing. J. Neumeyer | basierend auf Prof. B. Nacke/ Uni Hannover 09/ Seite 5

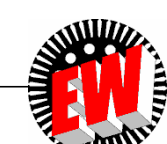

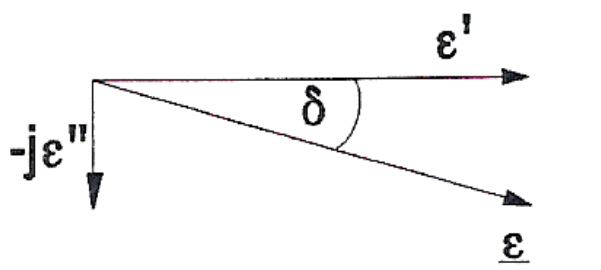

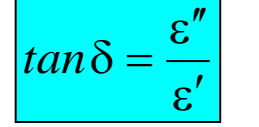

**(168)**

**(169)**

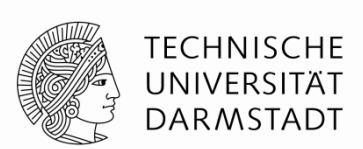

## **Oberflächenleistungsdichte, Wärmequellendichte, Leistung**

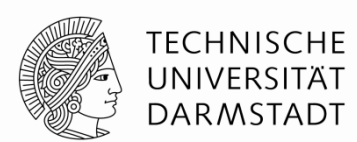

**(172)**

Der zweite Term auf der rechten Seite steht für den dielektrischen verlustfreien Prozess.

Der erste Term beschreibt die vektorielle Stromdichte für das dielektrische **Material** 

Es beschreibt den Verlustanteil des dielektrischen Prozesses. Das bedeutet, dass sich die Verluste eines dielektrischen Prozesses wie ein Stromfluss im Material verhalten und auch so gemessen werden können.

In einem leitfähigen Material ist die Leistungsdichte:

$$
p = \underline{\vec{S}} \cdot \underline{\vec{E}}^* = \kappa |\underline{E}|^2
$$
 (171)

Für die dielektrischen Verluste eines nicht leitfähigen Materials folgt mit der reellen Größe  $\omega \, \varepsilon''$  $p = \omega \varepsilon'' \left| \underline{\vec{E}} \right|^2 = \omega \left| \underline{\vec{E}} \right|^2 \cdot \varepsilon' \tan \delta$  $\rightarrow$   $\mid$   $\rightarrow$   $\mid$ 

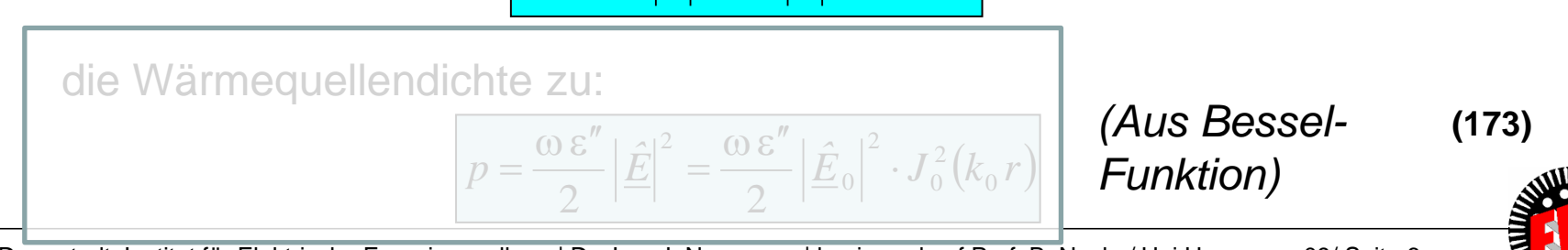

# **Verfahren der Elektroprozesstechnik im Frequenzspektrum elektromagn. Schwingungen**

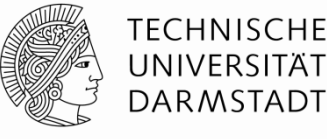

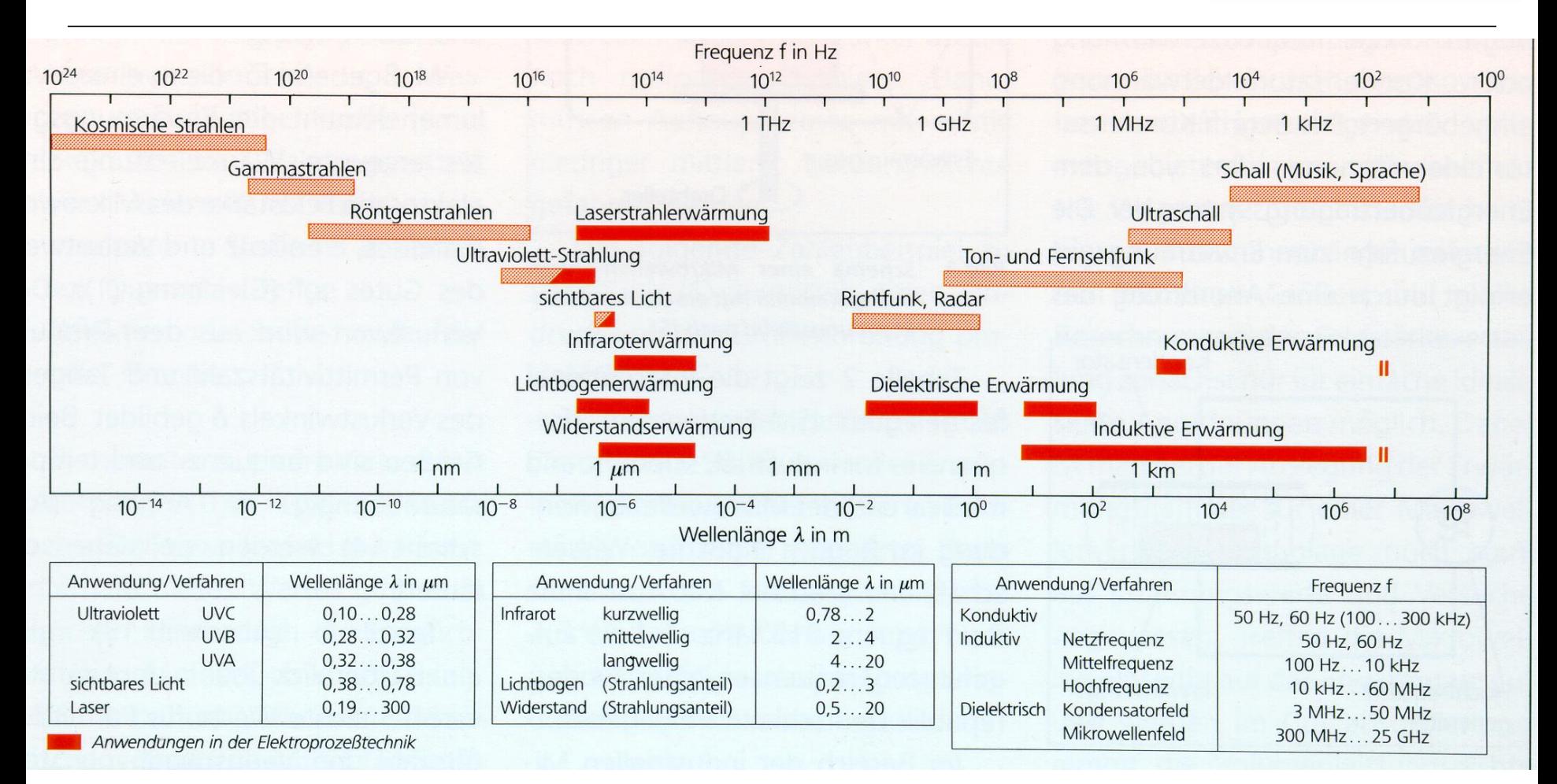

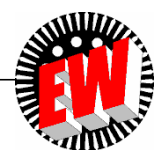

#### **Erwärmung im Gut**

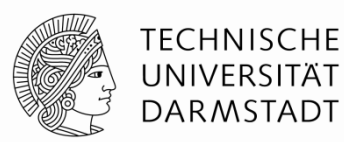

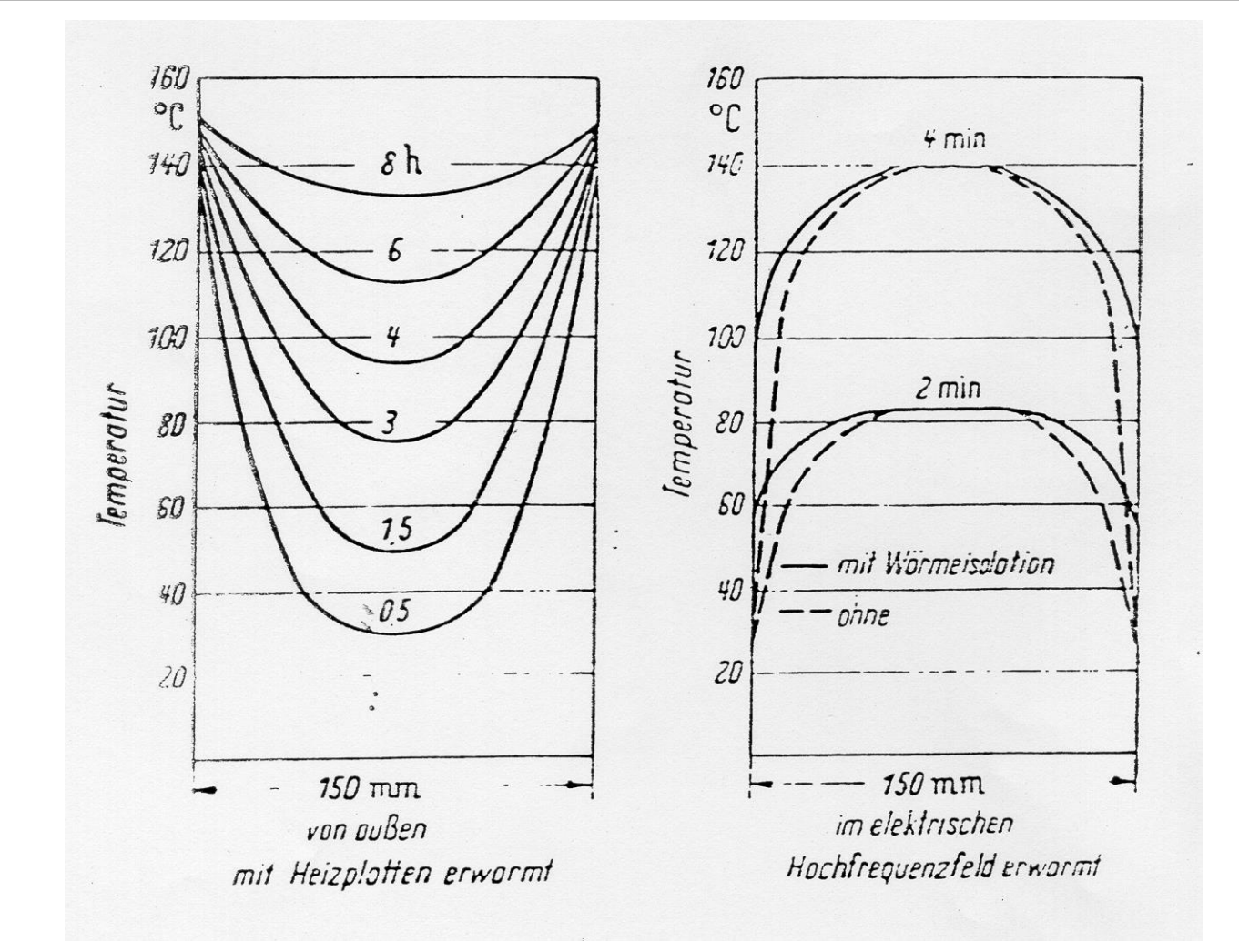

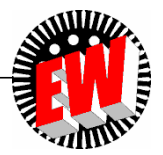

## **Umelektrisierungsverluste**

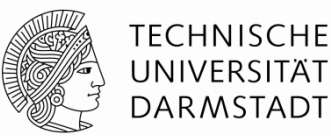

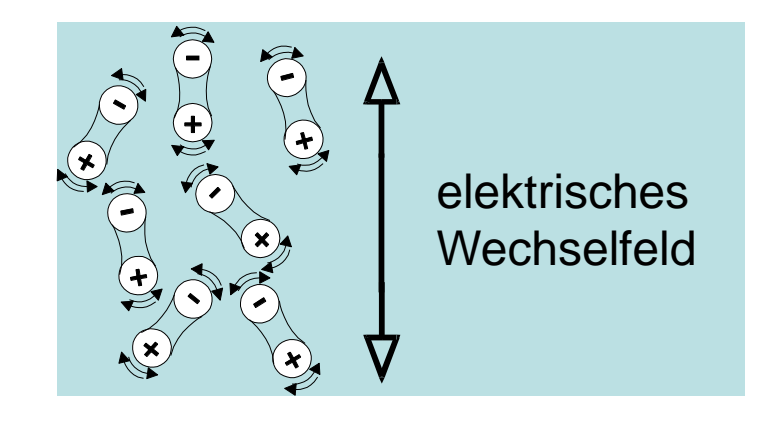

- beruhen auf dem Einfluss des elektrischen Feldes
- vorhandene oder entstehende Dipole werden ausgerichtet
- 3 Polarisationsmechanismen:
	- Orientierungspolarisation
	- Ionenpolarisation
	- Elektronenpolarisation

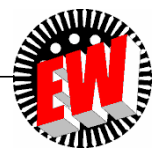

## **Orientierungspolarisation**

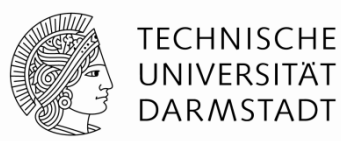

**○ Materialdipole, z. B. Wasser** 

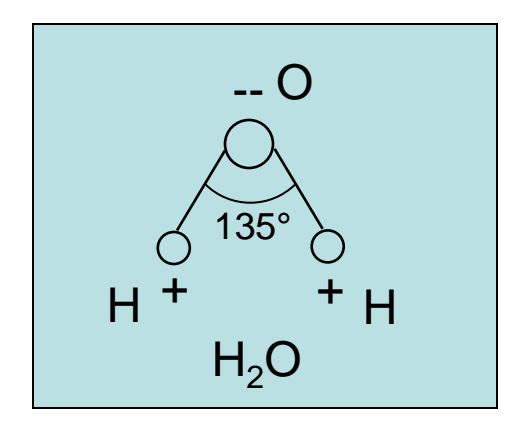

**◯ Polarisationsmechanismus** 

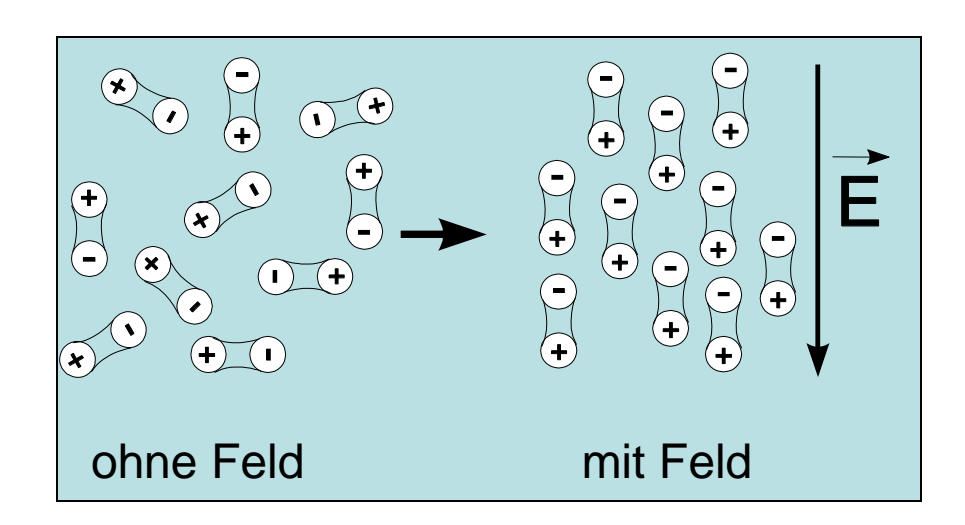

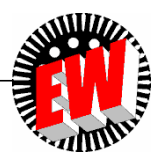

### **Ionenpolarisation**

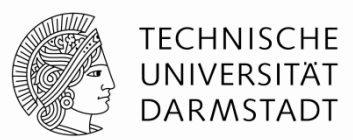

- O Felddipole, polare Stoffe wie **C** Polarisationsmechanismus z. B. PVC und NaCl
- $\bigcirc$  elastische Verschiebung
- **○** große Masse der Ionen

kein volles Folgen der Ionen  $\implies$ 

 $\bigcirc$  f $\uparrow \rightarrow$  Anteil Ionenpolarisation $\downarrow$  $\rightarrow$   $x_{\text{ion}}$   $\downarrow$ 

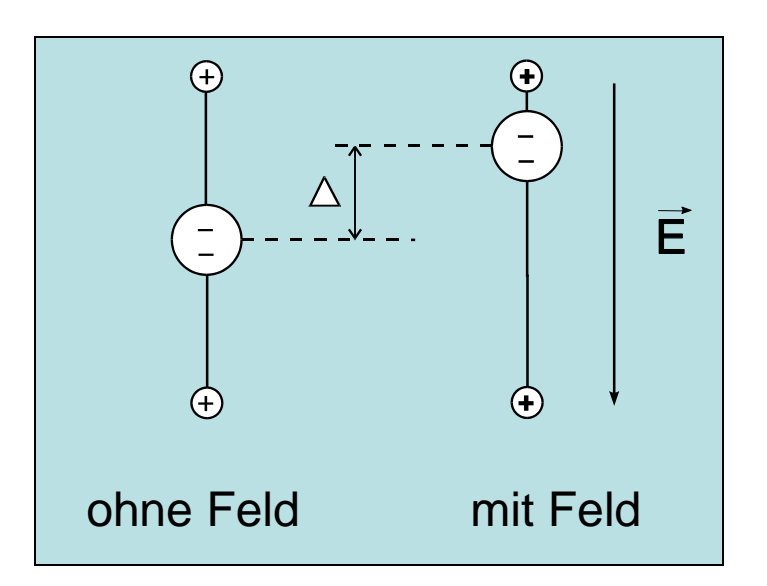

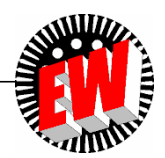

#### **Elektronenpolarisation**

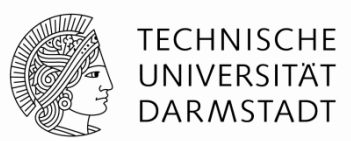

- 
- Verschiebung bzw. Deformierung  $\bigcirc$ der Elektronenhülle der Atome
- kleine Masse der Elektronen  $\Rightarrow$  bis zu sehr hohen Frequenzen wirksam (10<sup>15</sup> Hz)
- $\alpha_{\mathsf{el}}$ keine Funktion von f
- alleiniger Polarisationsanteil bei nicht polaren Stoffen, z. B. beim Diamanten

für alle Stoffe  $\bigcirc$  Polarisationsmechanismus

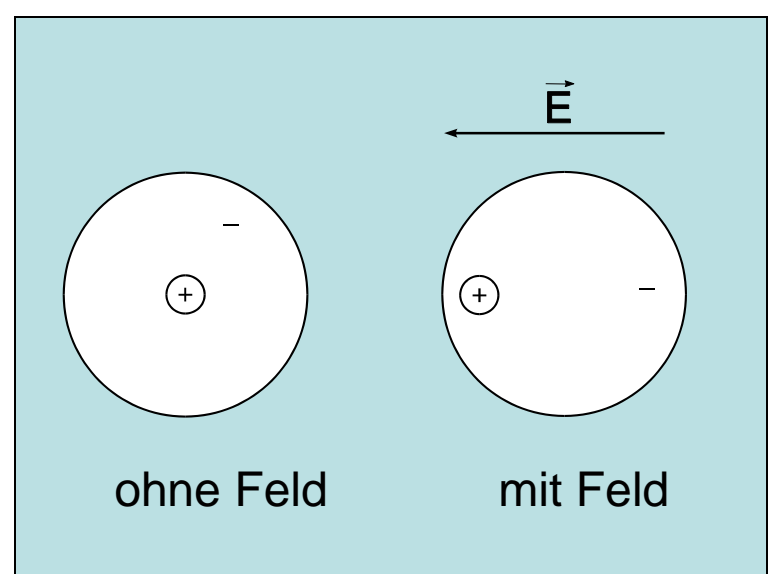

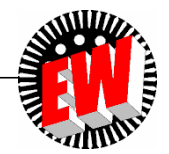

#### **Suszeptibilität**

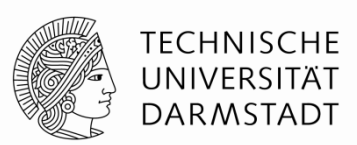

alle 3 Anteile ergeben die Gesamt-Suszeptibilität:

$$
\chi = \chi_{or} + \chi_{ion} + \chi_{el}
$$

 $\bigcirc$  ferner gilt:

$$
\chi = \varepsilon_r - 1
$$

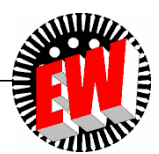

## **Dielektrische Verlustleistung**

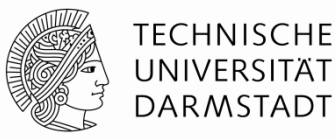

1) physikalische Anordnung 2) elektrisches ESB 3) Zeigerbild

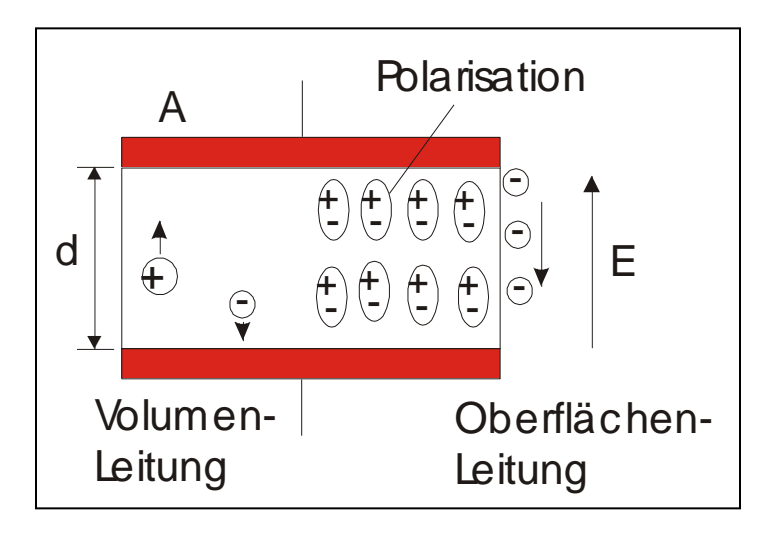

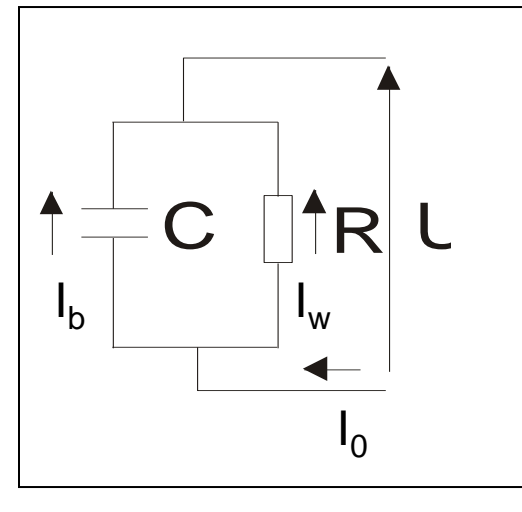

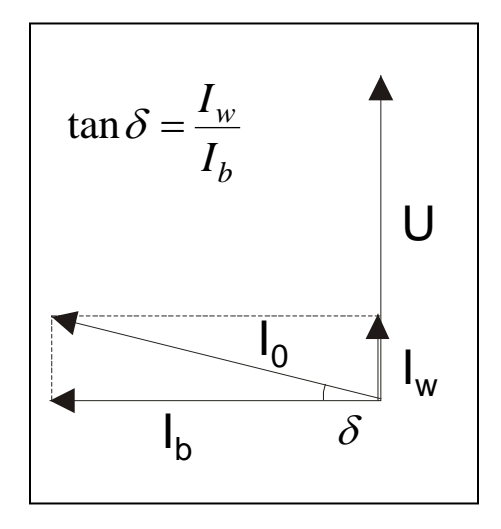

#### Wirkleistung aus Zeigerbild

$$
P_w = UI_b \tan \delta = U^2 \omega C \tan \delta = U^2 \omega \varepsilon_0 \varepsilon_r \frac{A}{d} \tan \delta
$$
  

$$
P_w = E^2 d^2 \omega \varepsilon_0 \varepsilon_r \frac{A}{d} \tan \delta
$$

#### Leistungsdichte  $\bigcirc$

$$
p_w = E^2 \omega \varepsilon_0 \varepsilon_r \tan \delta
$$

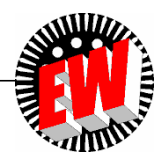

#### **Dielektrische Stoffdaten und Eindringtiefen verschiedener Materialien**

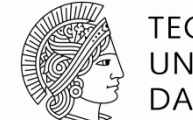

**TECHNISCHE** UNIVERSITÄT **DARMSTADT** 

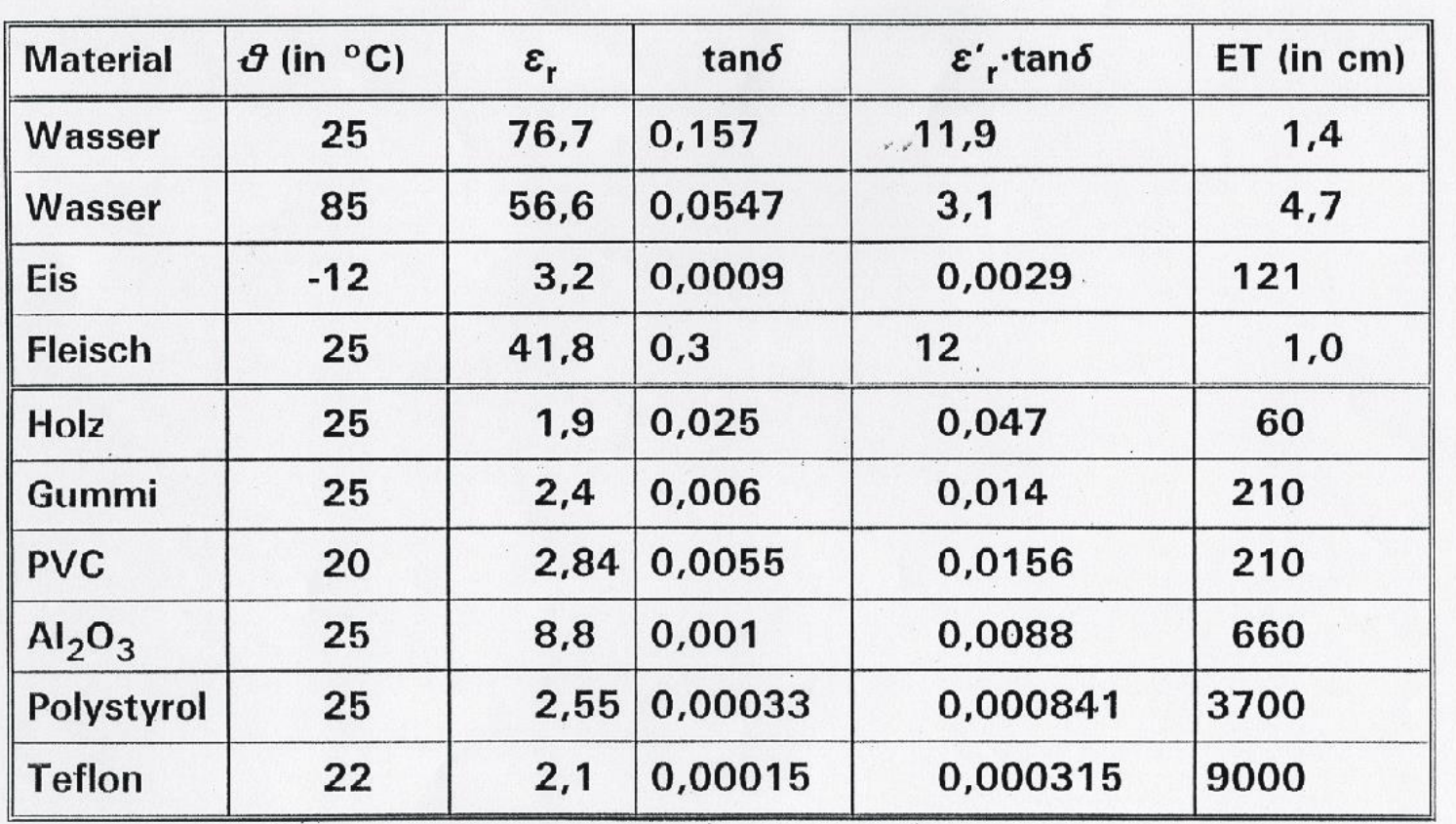

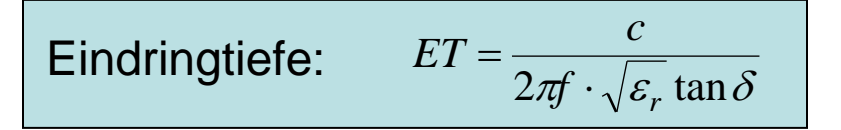

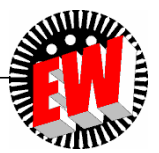

## **Wellenlängen und stehende Wellen**

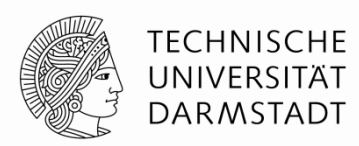

*f c*  $\lambda_0 =$ 

**●** für beliebiges Medium gilt:

 $\bigcirc$  und damit allgemein: (für  $\mu_r = 1$ )

 $r^{\mu_r}$ *v*  $\mathcal{E}_{r} \mu_{r}$ = *c*

*c*

*f*

 $\varepsilon_{\rm\scriptscriptstyle r}$ 

*f*

*v*

 $\lambda =$ 

 $\lambda =$ 

**O** im freien Raum gilt:  $\lambda_0 = \frac{c}{c}$   $c =$  Lichtgeschwindigkeit = 3.10<sup>8</sup> m/s

• allgemein gilt:  $\lambda = \frac{v}{c}$   $v =$  Wellengeschwindigkeit im Material

**O** Beispiel Holz (Birke):  $\varepsilon_r = 2.6$ , f = 27,12 MHz:  $\lambda_{\text{Holz}} = 6.86$  m ( $\lambda_0 = 11$  m)

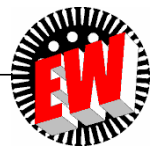

#### **Stehende Wellen**

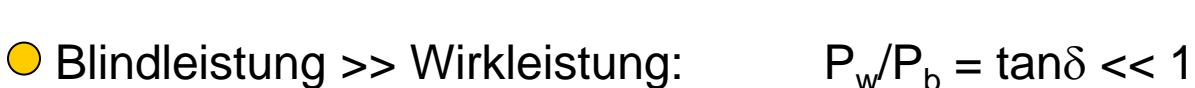

Die Dämpfung ist vernachlässigbar klein  $\implies$  stehende Wellen  $\bigcirc$ 

#### Mehrfacheinspeisung von der Vielfachabstimmung

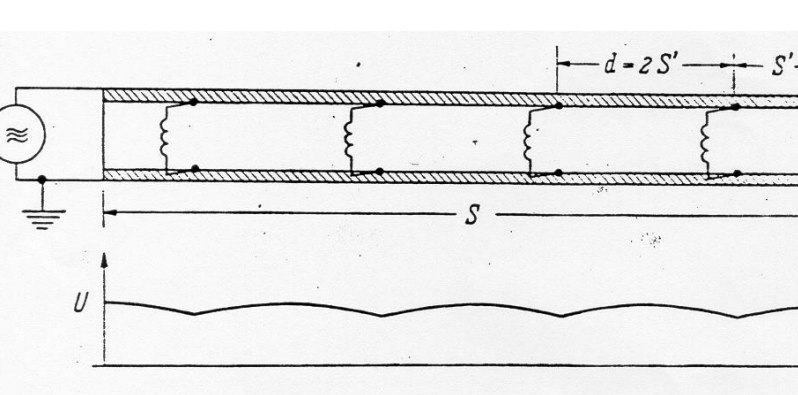

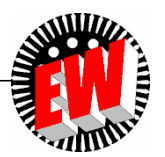

**TECHNISCHE** UNIVERSITÄT **DARMSTADT** 

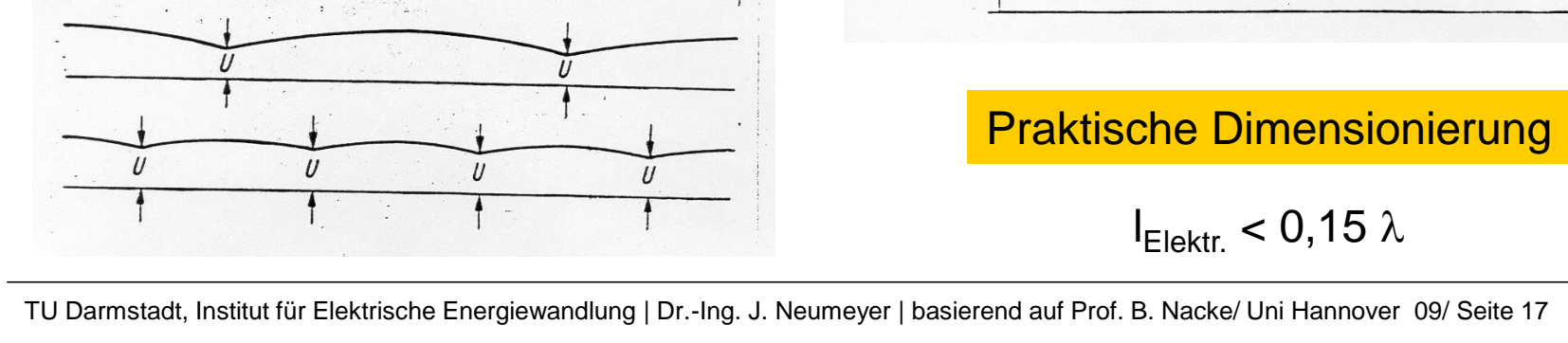

# **Erwärmung im Kondensatorfeld**

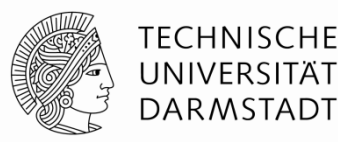

#### Anwendung

- **◯ Trocknen von Textilien, Papier, u. a.**
- **◯ Verleimen von Holz, Spanplattenherstellung**
- Schweißen von thermoplastischen Kunststoffen
- Vorwärmen von Kunststoffen und Harzen

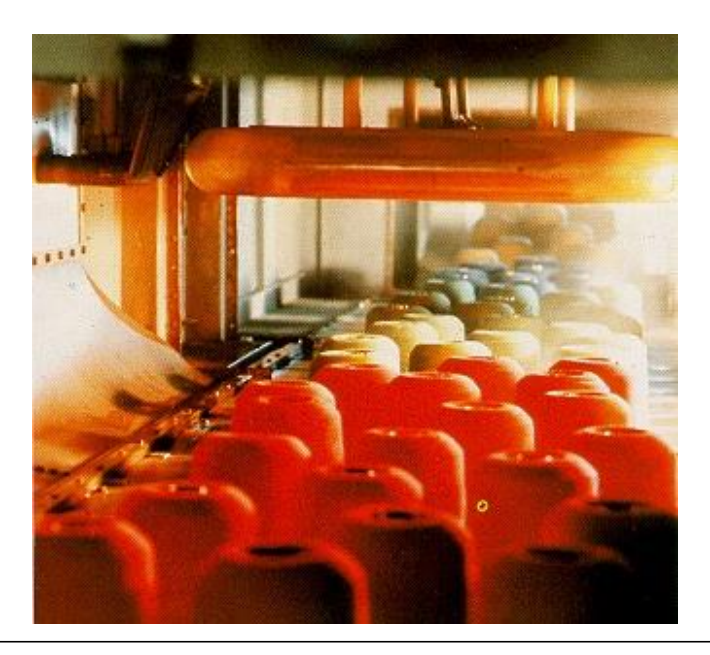

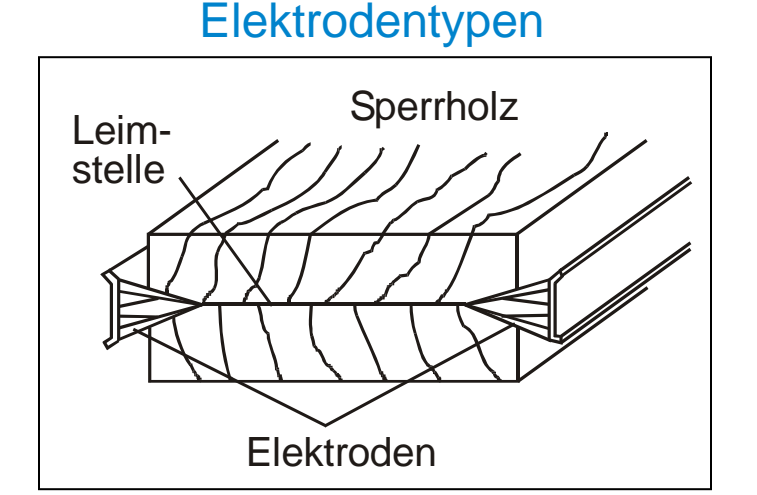

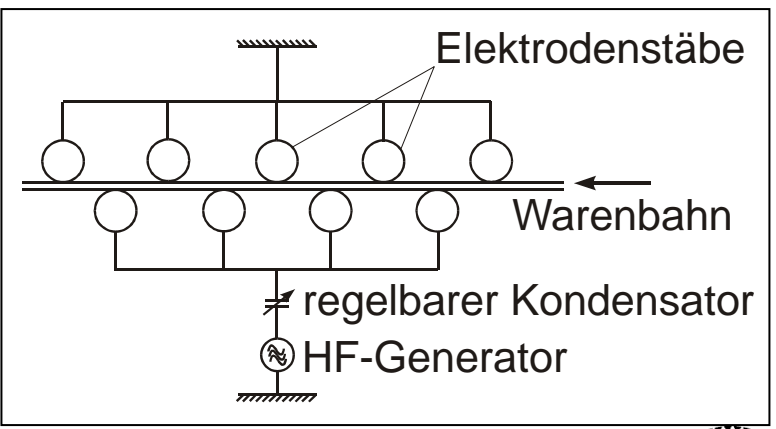

*Quelle: RWE-Information Prozesstechnik*

# **Mikrowellen-Erzeugung und Übertragung**

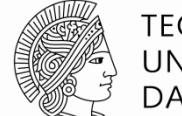

**TECHNISCHE** UNIVERSITÄT **DARMSTADT** 

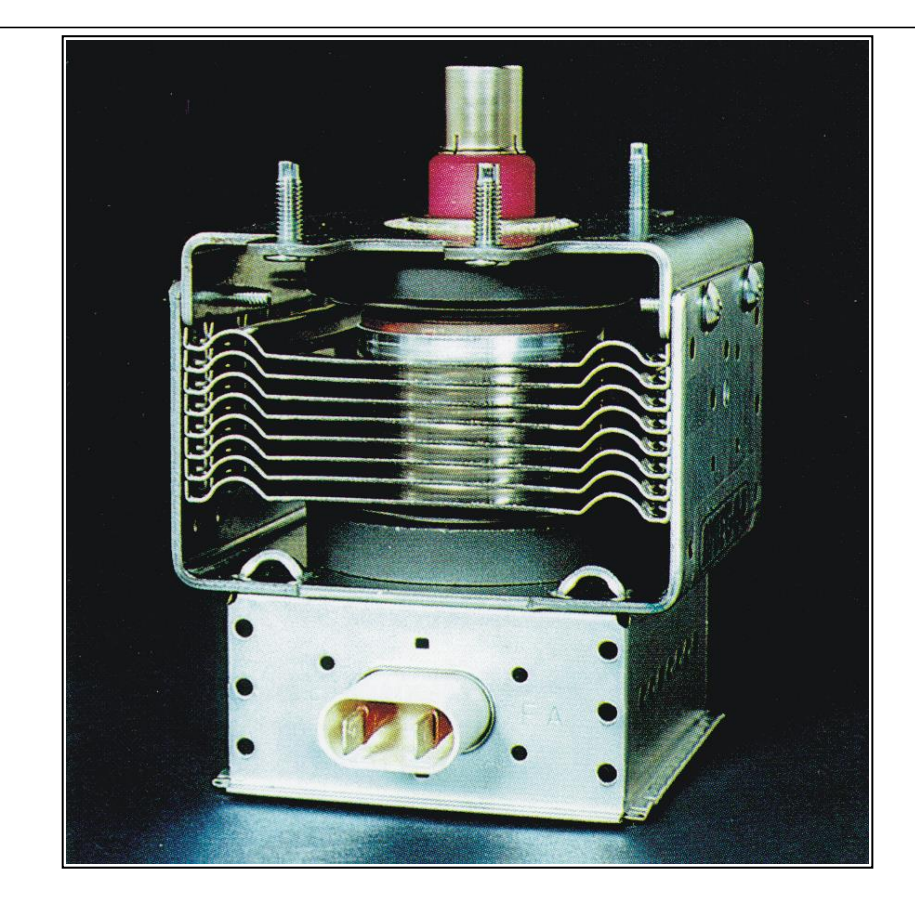

Luftgekühltes Magnetron, 1,2 kW Ausgangsleistung

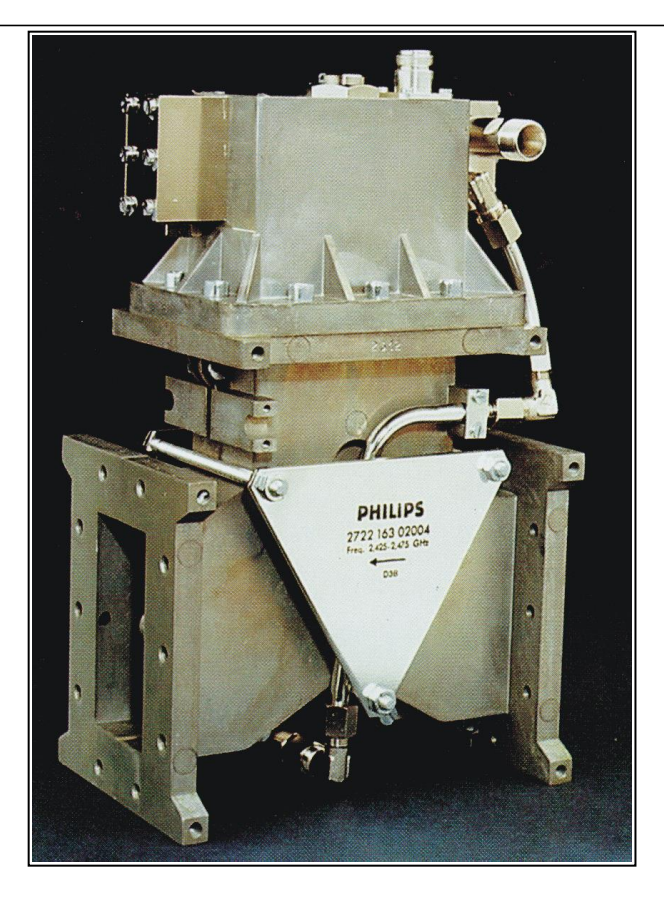

Zirkulator mit Wasserlast für 6,5 kW Mikrowellenleistung

*Quelle: RWE-Information Prozesstechnik*

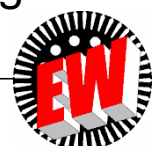

#### **Aufbau einer Mikrowellenerwärmungsanlage TECHNISCHE** UNIVERSITÄT **DARMSTADT**

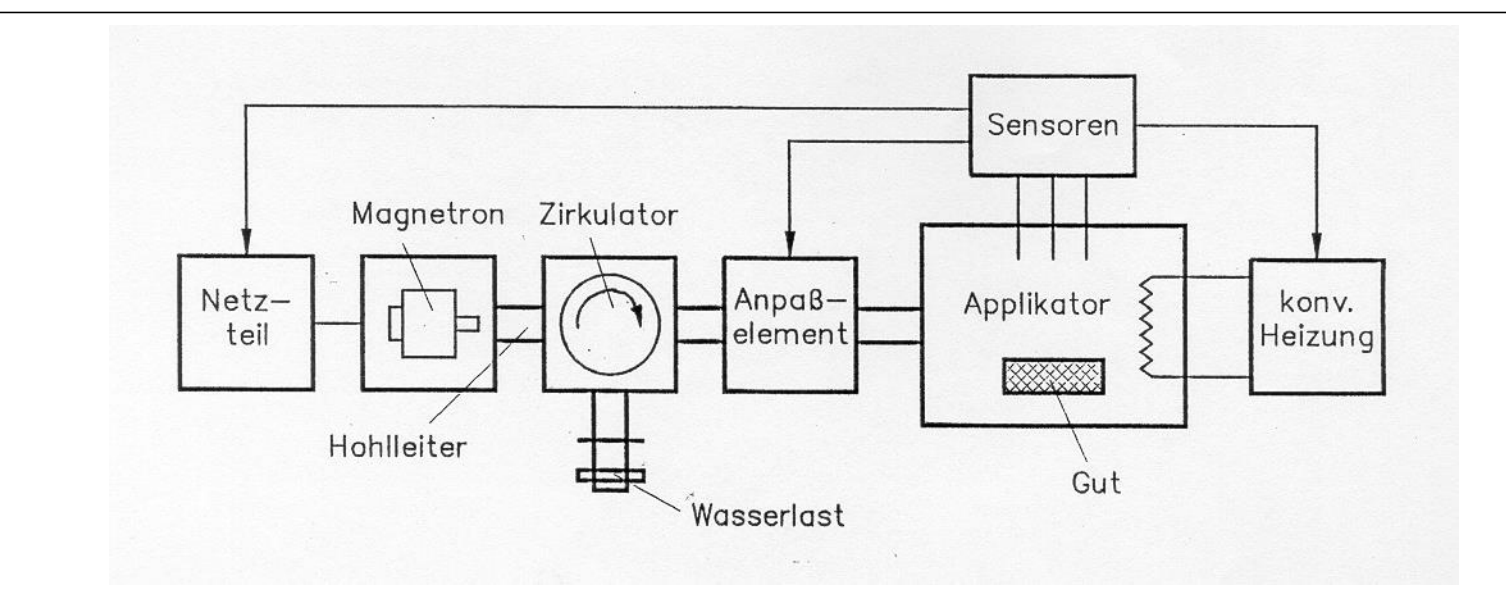

- **O** Multimode-Applikator
	- viele Feldformen (multimode, ca. 12 in Haushaltsmikrowelle)
	- Überlagerung vieler stehender Wellen

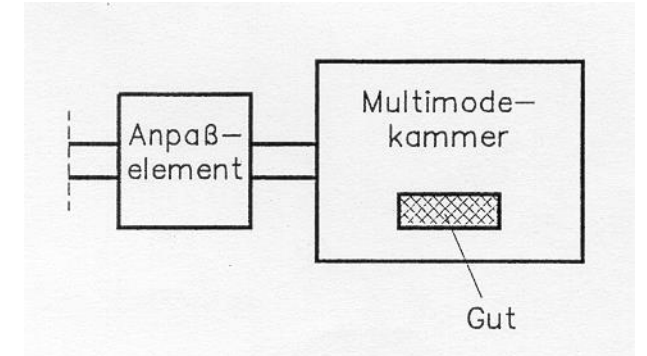

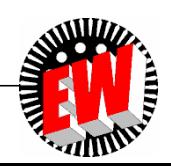

# **Erwärmung im Mikrowellenfeld**

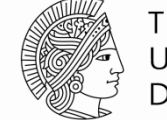

**TECHNISCHE** UNIVERSITÄT **DARMSTADT** 

#### Anwendung

- Lebensmittelindustrie: Sterilisieren, Pasteurisieren, Auftauen
- Textilindustrie: Trocknen
- Gummi-, Kunststoffindustrie:  $\bigcirc$ Vulkanisieren, Härten

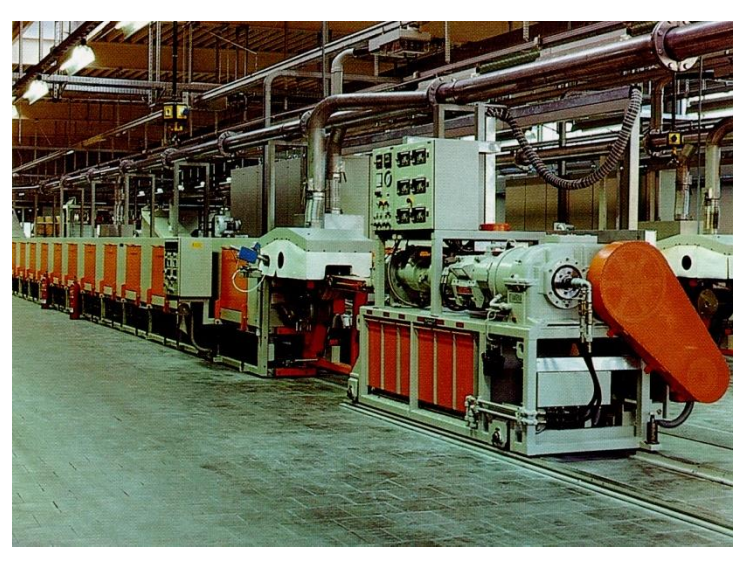

Mikrowellen-Durchlauferwärmungsanlage für die Vulkanisation von Gummiprofilen

#### Anlagentypen

#### Multimode-Durchlaufanlage  $\bigcirc$

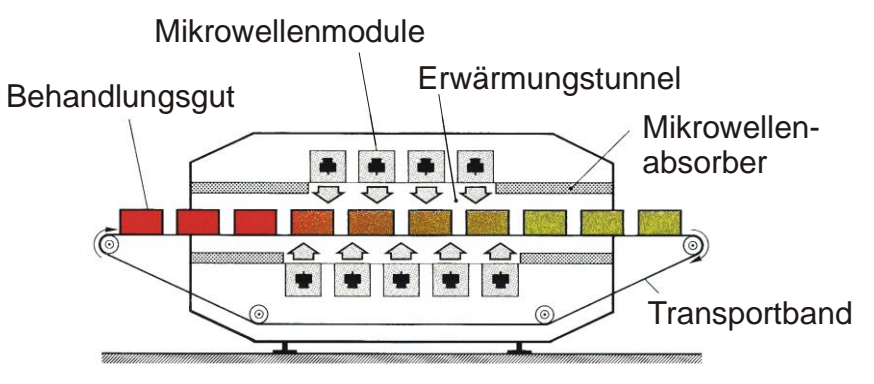

Wanderwellen-Durchlaufanlage

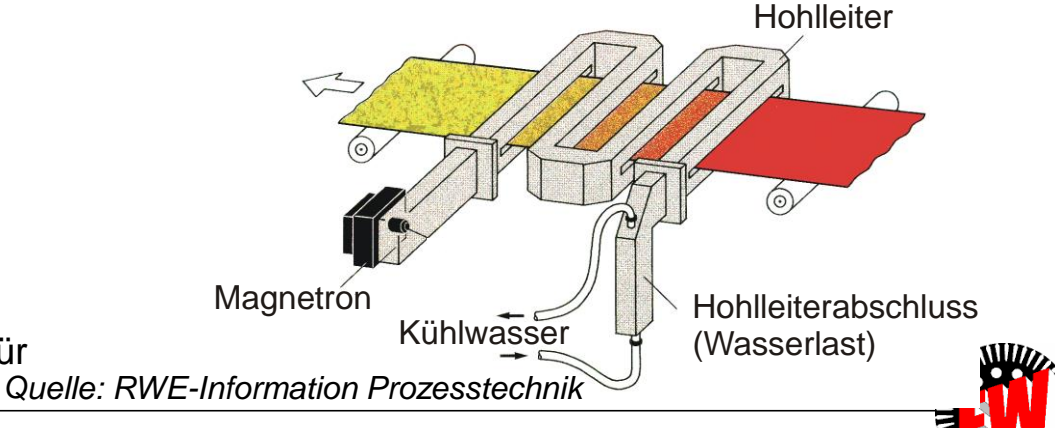

# **Feldformen**

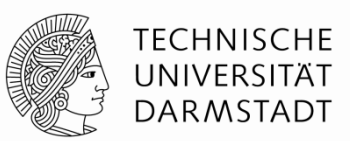

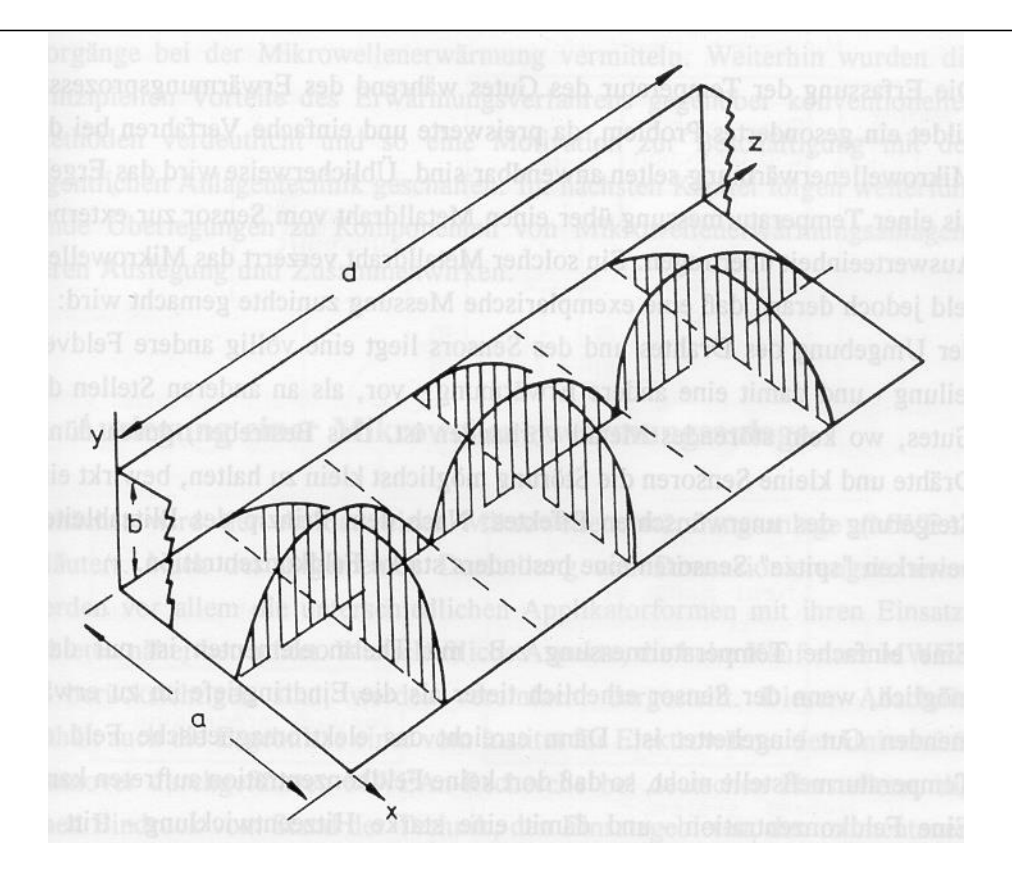

Feldbild im einmodigem Rechteckresonator

*Quelle: Industrielle Elektrowärmetechnik, Vulkan-Verlag*

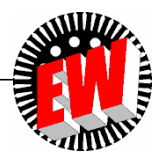

#### **Anwendungsbeispiel**

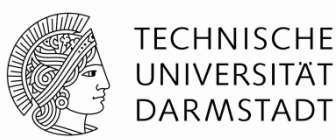

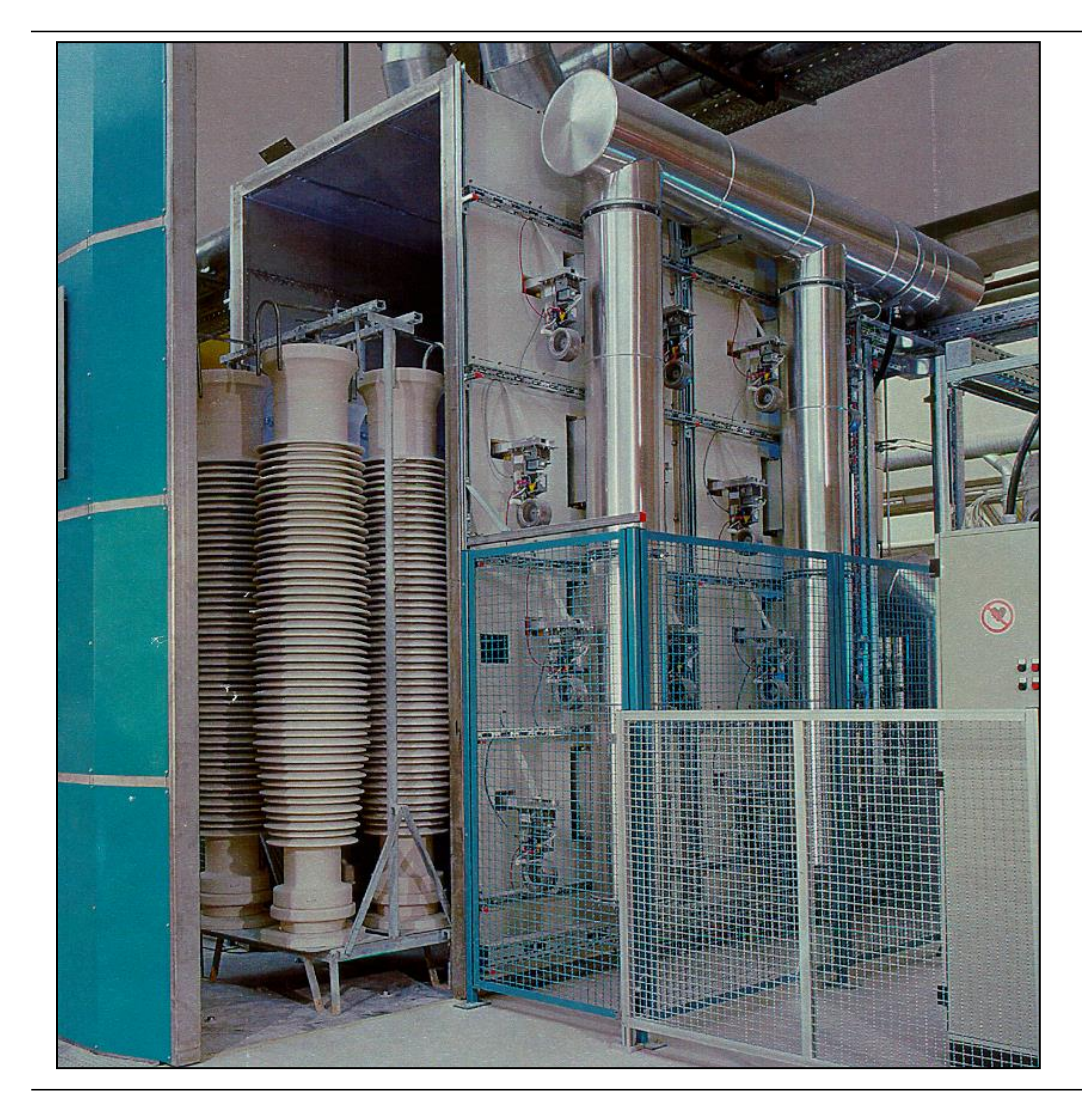

Kammerofen zur Trocknung von Isolatoren:

- **◯ Kombination Mikrowelle/Heißluft**
- $\bigcirc$  Leistung: 32  $\times$  1,45 kW, 2,45 GHz
- Verkürzung der Trockenzeit um 90 %
- Verringerung des Platzbedarfs um 70 %

*Quelle: Firma Fricke & Mallah*

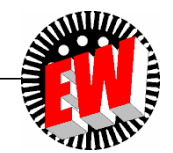

### **Zusammenfassung**

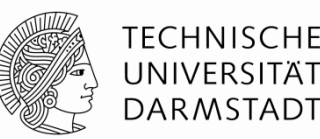

Nachteile der Mikrowellenerwärmung:

- höhere Investitionskosten
- Gefahr der inhomogenen Erwärmung
- Anpassung des Generators erforderlich
- erhöhte Sicherheitsauflagen

#### Vorteile der Mikrowellenerwärmung:

- direkte und schnelle Erwärmung
- z. T. höhere Produktqualität
- kein Aufheizen der Erwärmungskammer
- höherer Wirkungsgrad
- gute Automatisierbarkeit
- Durchlaufanlagen möglich
- bessere Arbeitsbedingungen
- viele zukunftsweisende Anwendungen

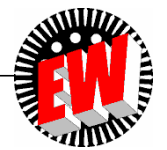

## **Simulation einer Mikrowellenerwärmung**

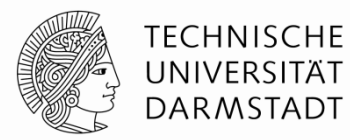

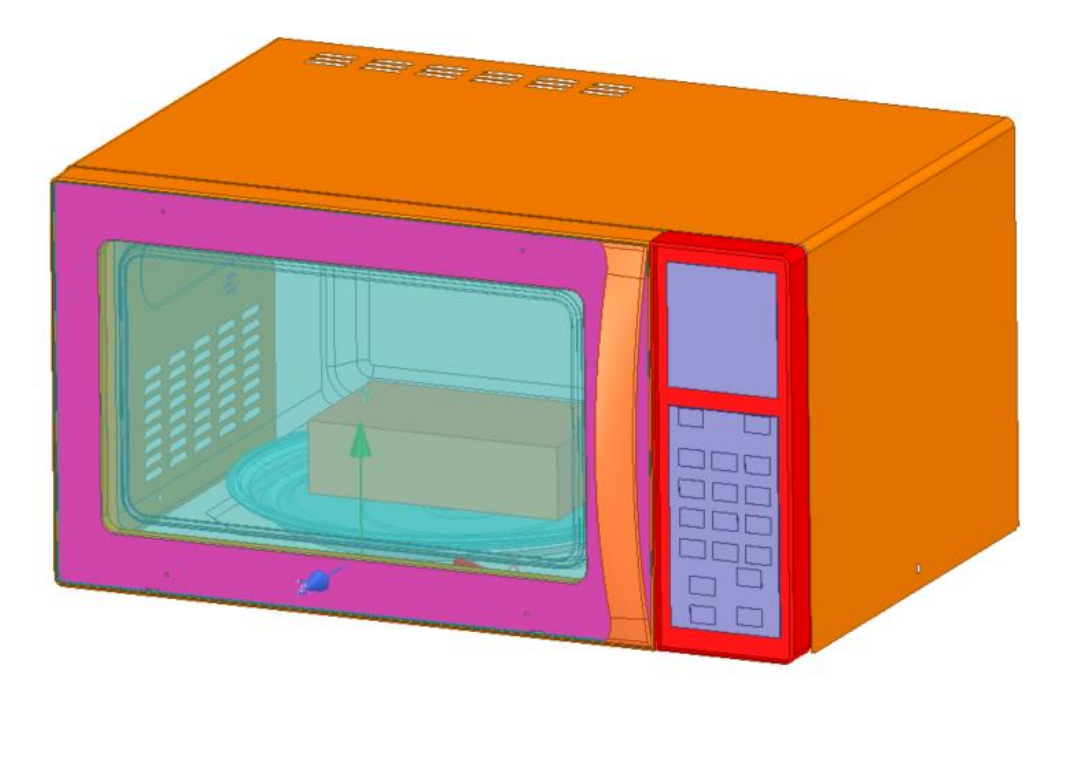

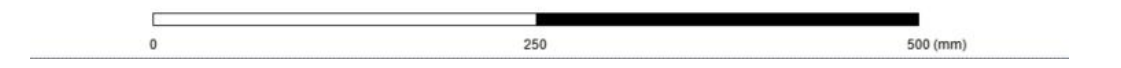

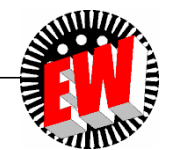

#### **Mikrowelle (Elektromagnetisch Hochfrequenz)**

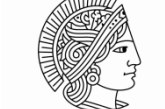

**TECHNISCHE** UNIVERSITÄT **DARMSTADT** 

**SALLING** 

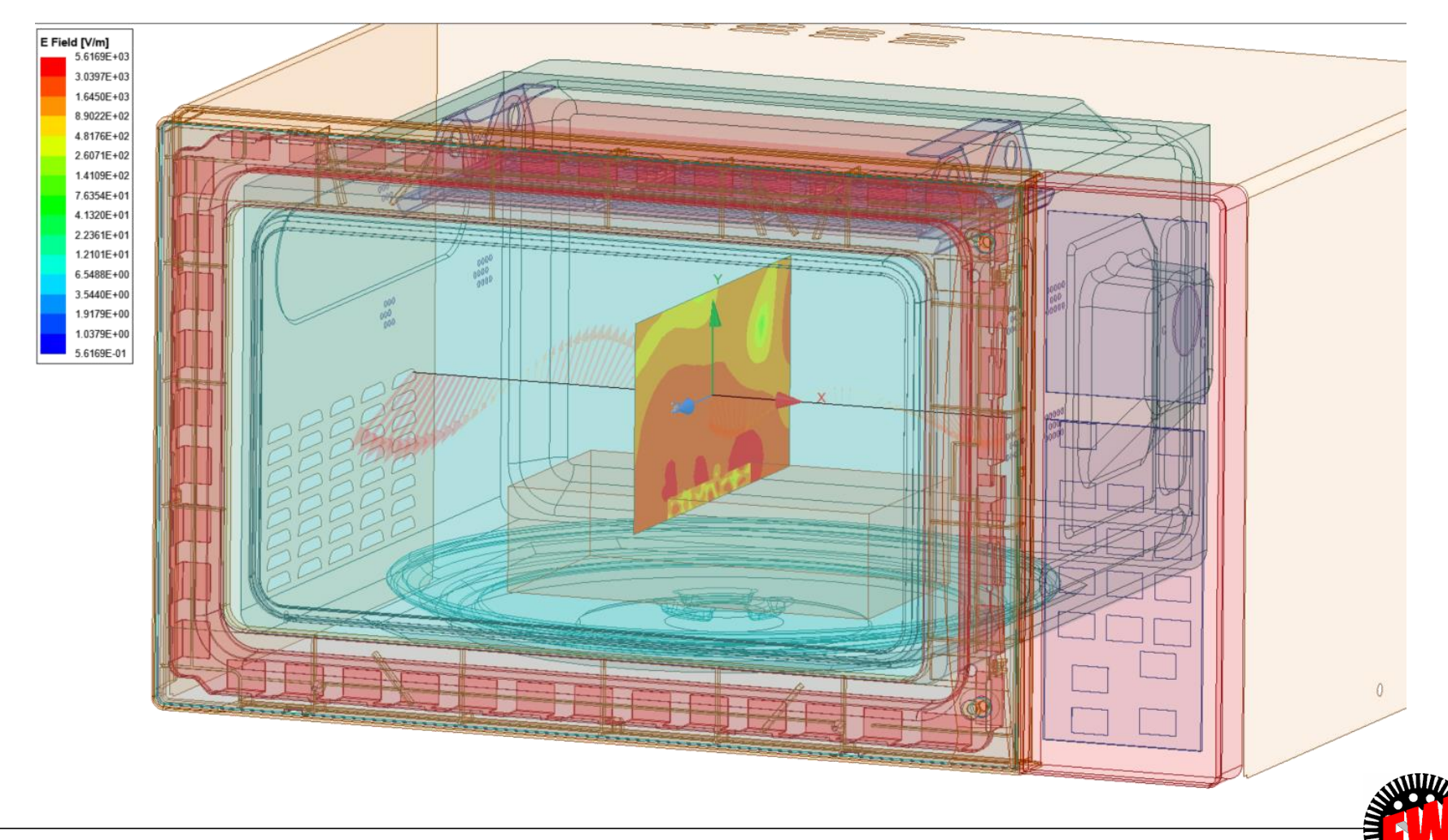

### **Mikrowelle (Thermisch transient)**

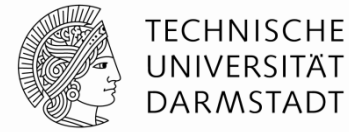

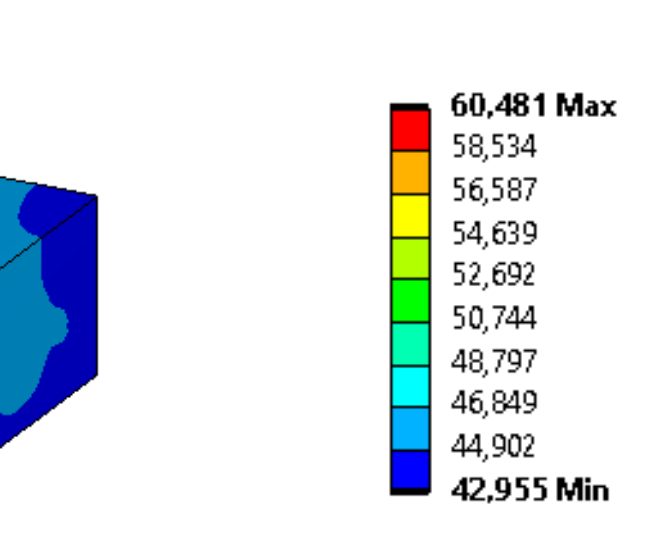

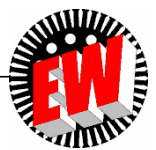